## **Machine-Level Programming I: Basics**

# **Today: Machine Programming I: Basics**

- **History of Intel processors and architectures**
- C, assembly, machine code
- **Assembly Basics: Registers, operands, move**
- **Arithmetic & logical operations**

## **Intel x86 Processors**

**Dominate laptop/desktop/server market**

### **Explutionary design**

- Backwards compatible up until 8086, introduced in 1978
- Added more features as time goes on

### **Complex instruction set computer (CISC)**

- Many different instructions with many different formats
	- But, only small subset encountered with Linux programs
- Hard to match performance of Reduced Instruction Set Computers (RISC)
- $\blacksquare$  But, Intel has done just that!
	- In terms of speed. Less so for low power.

# **Intel x86 Evolution: Milestones**

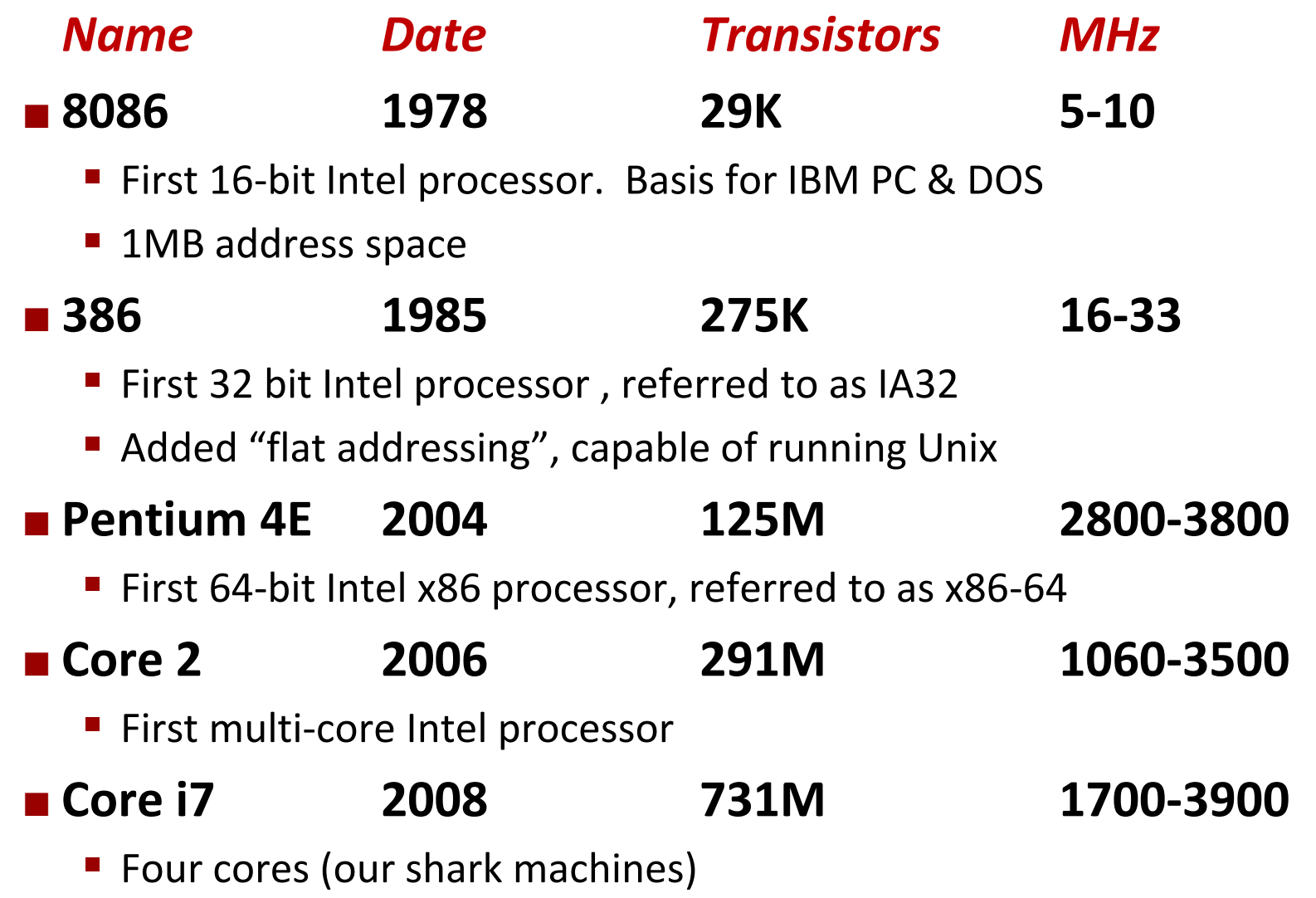

# **Intel x86 Processors, cont.**

### **Machine Evolution**

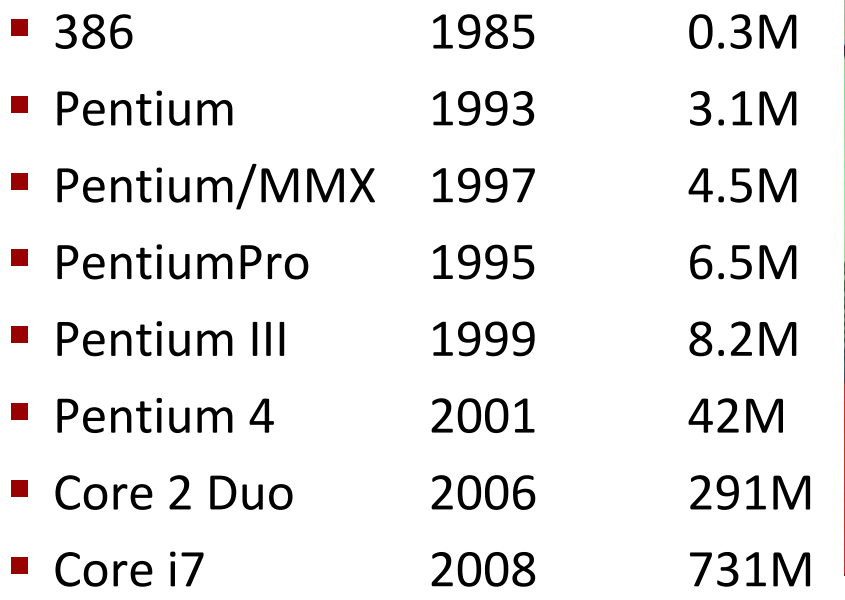

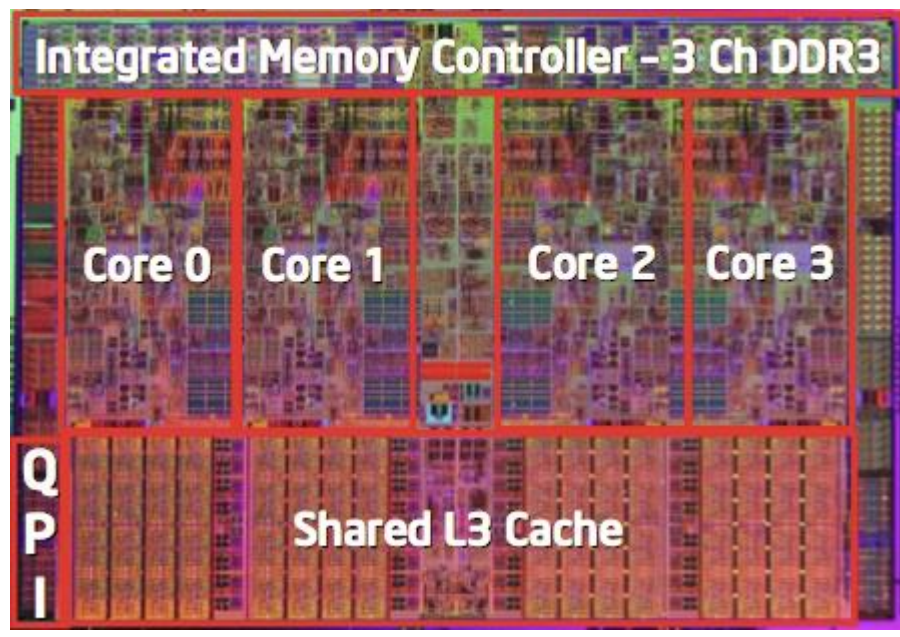

### **Added Features**

- **Instructions to support multimedia operations**
- Instructions to enable more efficient conditional operations
- **Transition from 32 bits to 64 bits**
- More cores

# **2015 State of the Art**

Core i7 Broadwell 2015

## **Desktop Model**

- 4 cores
- **Integrated graphics**
- $\blacksquare$  3.3-3.8 GHz
- 65W

### **Server Model**

- 8 cores
- **Integrated I/O**
- $-2.6$  GHz

■ 45W

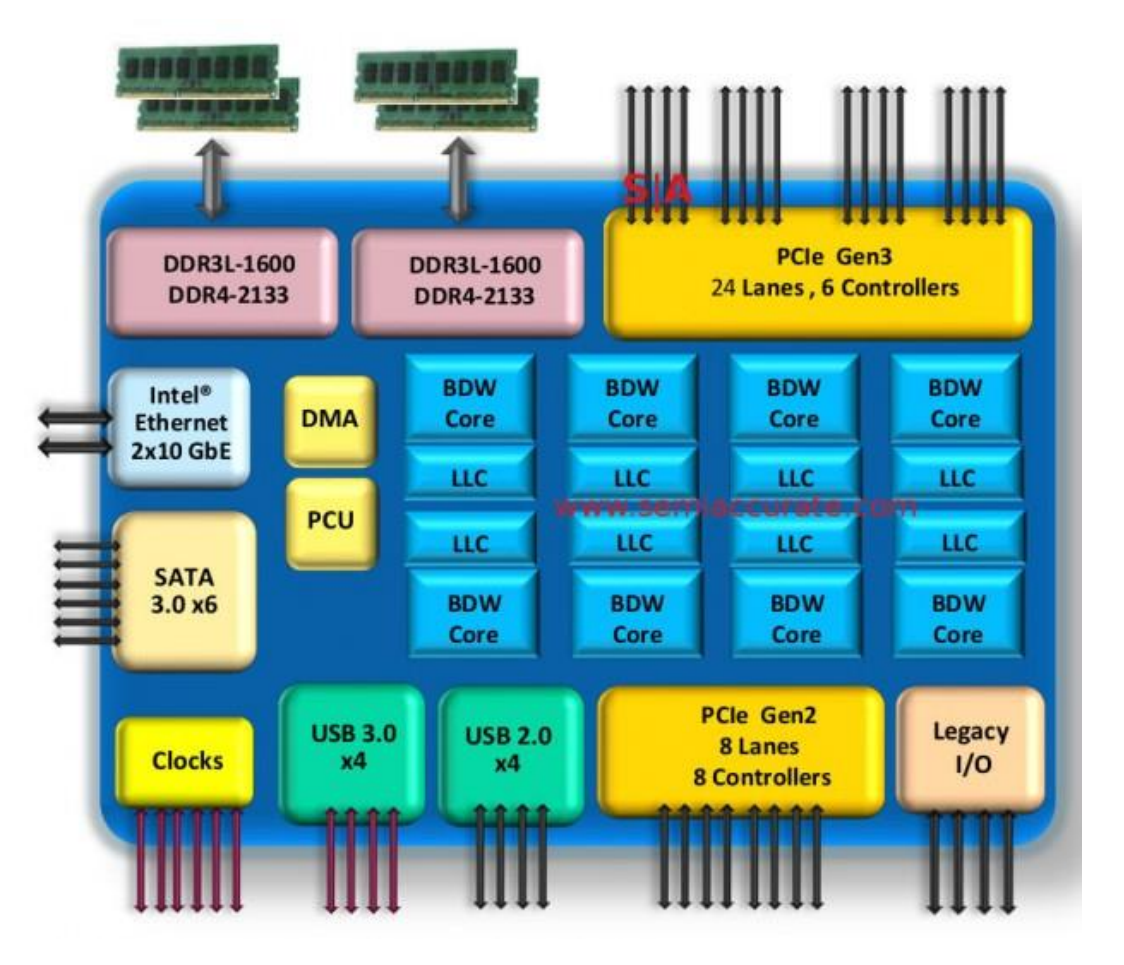

# **x86 Clones: Advanced Micro Devices (AMD)**

## **Historically**

- **AMD** has followed just behind Intel
- A little bit slower, a lot cheaper

## **Then**

- **Recruited top circuit designers from Digital Equipment Corp. and** other downward trending companies
- **Built Opteron: tough competitor to Pentium 4**
- **Developed x86-64, their own extension to 64 bits**

### **Recent Years**

- $\blacksquare$  Intel got its act together
	- Leads the world in semiconductor technology
- AMD has fallen behind
	- Relies on external semiconductor manufacturer

# **Intel's 64-Bit History**

### **2001: Intel Attempts Radical Shift from IA32 to IA64**

- Totally different architecture (Itanium)
- Executes IA32 code only as legacy
- Performance disappointing

### **2003: AMD Steps in with Evolutionary Solution**

■ x86-64 (now called "AMD64")

### **Intel Felt Obligated to Focus on IA64**

 $\blacksquare$  Hard to admit mistake or that AMD is better

### **2004: Intel Announces EM64T extension to IA32**

- Extended Memory 64-bit Technology
- Almost identical to x86-64!

### **All but low-end x86 processors support x86-64**

But, lots of code still runs in 32-bit mode

# **Our Coverage**

### **IA32**

- $\blacksquare$  The traditional x86
- **For 15/18-213: RIP, Summer 2015**

### **x86-64**

- $\blacksquare$  The standard
- shark> gcc hello.c
- shark> gcc –m64 hello.c

### **Presentation**

- Book covers x86-64
- Web aside on IA32
- We will only cover x86-64

# **Today: Machine Programming I: Basics**

- **History of Intel processors and architectures**
- **C, assembly, machine code**
- **Assembly Basics: Registers, operands, move**
- **Arithmetic & logical operations**

# **Definitions**

 **Architecture: (also ISA: instruction set architecture) The parts of a processor design that one needs to understand or write assembly/machine code.** 

- Examples: instruction set specification, registers.
- **Microarchitecture: Implementation of the architecture.**
	- Examples: cache sizes and core frequency.
- Code Forms:
	- Machine Code: The byte-level programs that a processor executes
	- Assembly Code: A text representation of machine code

### **Example ISAs:**

- Intel: x86, IA32, Itanium, x86-64
- ARM: Used in almost all mobile phones

# **Assembly/Machine Code View**

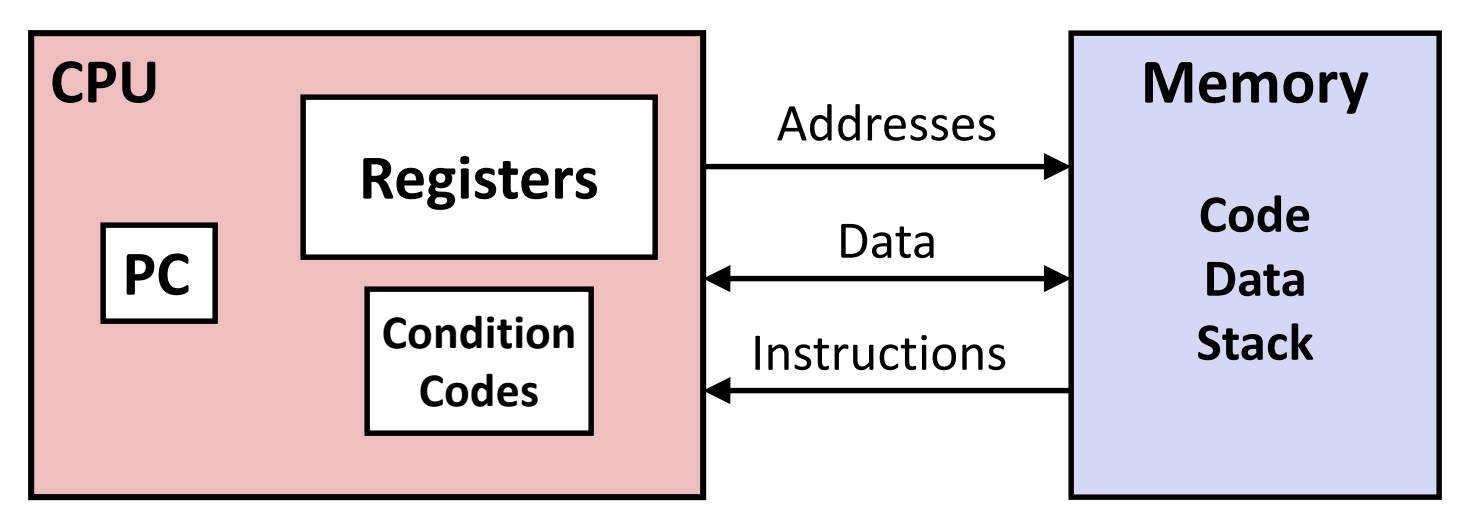

### **Programmer-Visible State**

#### **PC: Program counter**

- Address of next instruction
- Called "RIP" (x86-64)
- **Register file** 
	- Heavily used program data

#### **E** Condition codes

- Store status information about most recent arithmetic or logical operation
- Used for conditional branching

#### **E** Memory

- Byte addressable array
- Code and user data
- **Stack to support procedures**

# **Turning C into Object Code**

- Code in files **p1.c p2.c**
- Compile with command: **gcc –Og p1.c p2.c -o p**
	- Use basic optimizations (**-Og**) [New to recent versions of GCC]
	- Put resulting binary in file **p**

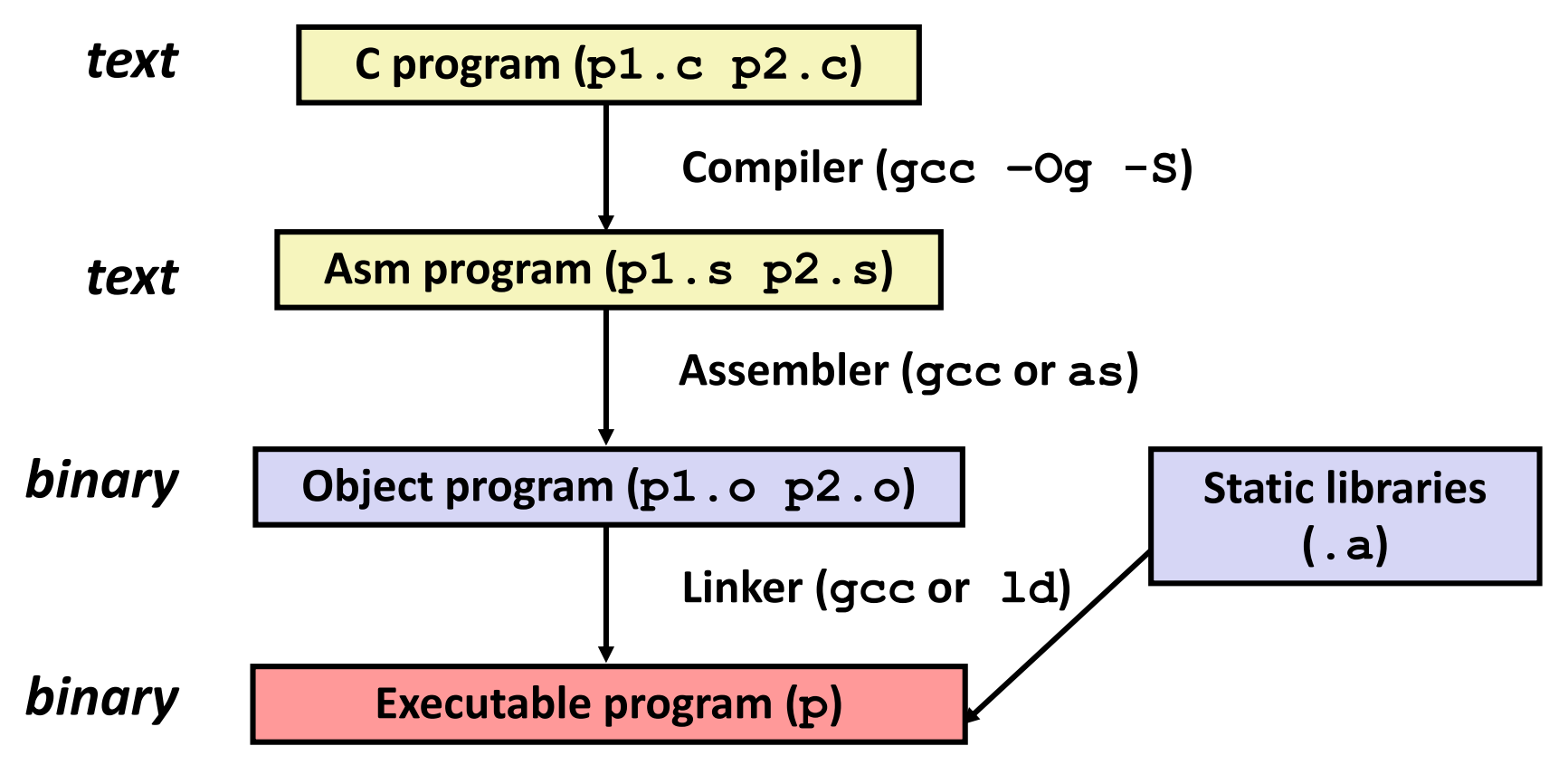

# **Compiling Into Assembly**

## **C Code (sum.c)**

**}**

### **long plus(long x, long y); void sumstore(long x, long y, long \*dest) { long t = plus(x, y);**  $*dest = t;$

### **Generated x86-64 Assembly**

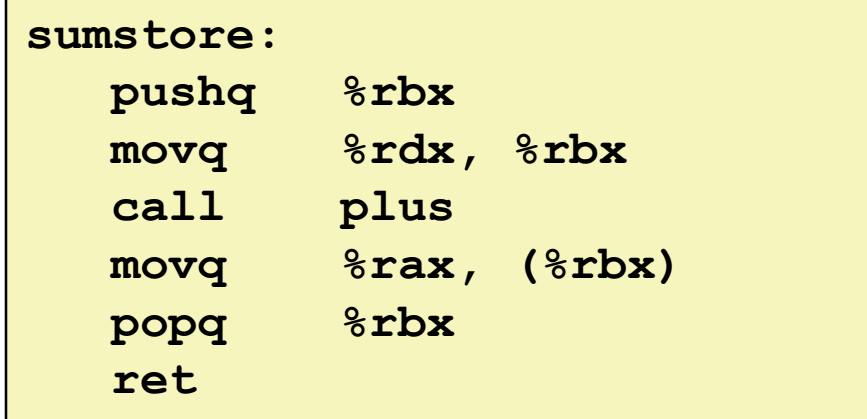

**Obtain (on shark machine) with command**

**gcc –Og –S sum.c**

**Produces file sum.s**

*Warning***: Will get very different results on non-Shark machines (Andrew Linux, Mac OS-X, …) due to different versions of gcc and different compiler settings.**

## **Assembly Characteristics: Data Types**

### ■ "Integer" data of 1, 2, 4, or 8 bytes

- Data values
- **Addresses (untyped pointers)**
- **Floating point data of 4, 8, or 10 bytes**
- **Code: Byte sequences encoding series of instructions**
- No aggregate types such as arrays or structures
	- Just contiguously allocated bytes in memory

# **Assembly Characteristics: Operations**

**Perform arithmetic function on register or memory data** 

#### **Transfer data between memory and register**

- **Load data from memory into register**
- **Store register data into memory**

### **Transfer control**

- Unconditional jumps to/from procedures
- Conditional branches

# **Object Code**

### **Code for sumstore**

• **Total of 14 bytes**

• **Each instruction** 

**1, 3, or 5 bytes**

• **Starts at address** 

**0x0400595**

**0x0400595:** 

- **0x53**
- **0x48**
- **0x89**
- **0xd3**
- **0xe8**
- **0xf2**
- **0xff**
- **0xff**
- **0xff**
- **0x48**
- **0x89**
- 
- **0x03**
- **0x5b**
- 
- **0xc3**

## **Assembler**

- Translates .s into .o
- Binary encoding of each instruction
- Nearly-complete image of executable code
- Missing linkages between code in different files

### **Linker**

- Resolves references between files
- Combines with static run-time libraries
	- E.g., code for **malloc, printf**
- Some libraries are *dynamically linked*
	- Linking occurs when program begins execution

# **Machine Instruction Example**

 $*dest = t;$ 

**movq %rax, (%rbx)**

**0x40059e: 48 89 03**

- C Code
	- **Store value t** where designated by **dest**

### **Assembly**

- Move 8-byte value to memory
	- Quad words in x86-64 parlance
- Operands:
	- **t:** Register **%rax**
	- **dest:** Register **%rbx**
	- **\*dest:** Memory**M[%rbx]**

## ■ Object Code

- 3-byte instruction
- Stored at address **0x40059e**

# **Disassembling Object Code**

### **Disassembled**

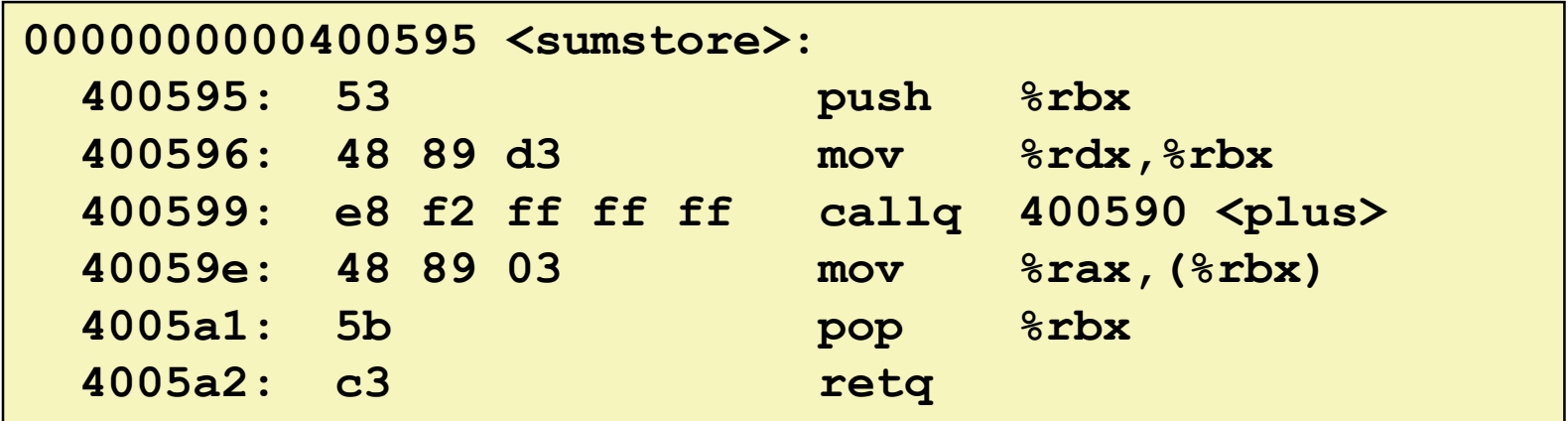

### **Disassembler**

#### **objdump –d sum**

- Useful tool for examining object code
- Analyzes bit pattern of series of instructions
- **Produces approximate rendition of assembly code**
- **Can be run on either a. out (complete executable) or . o file**

# **Alternate Disassembly**

#### **Disassembled**

### **Object**

**0x03**

**0x5b**

**0xc3**

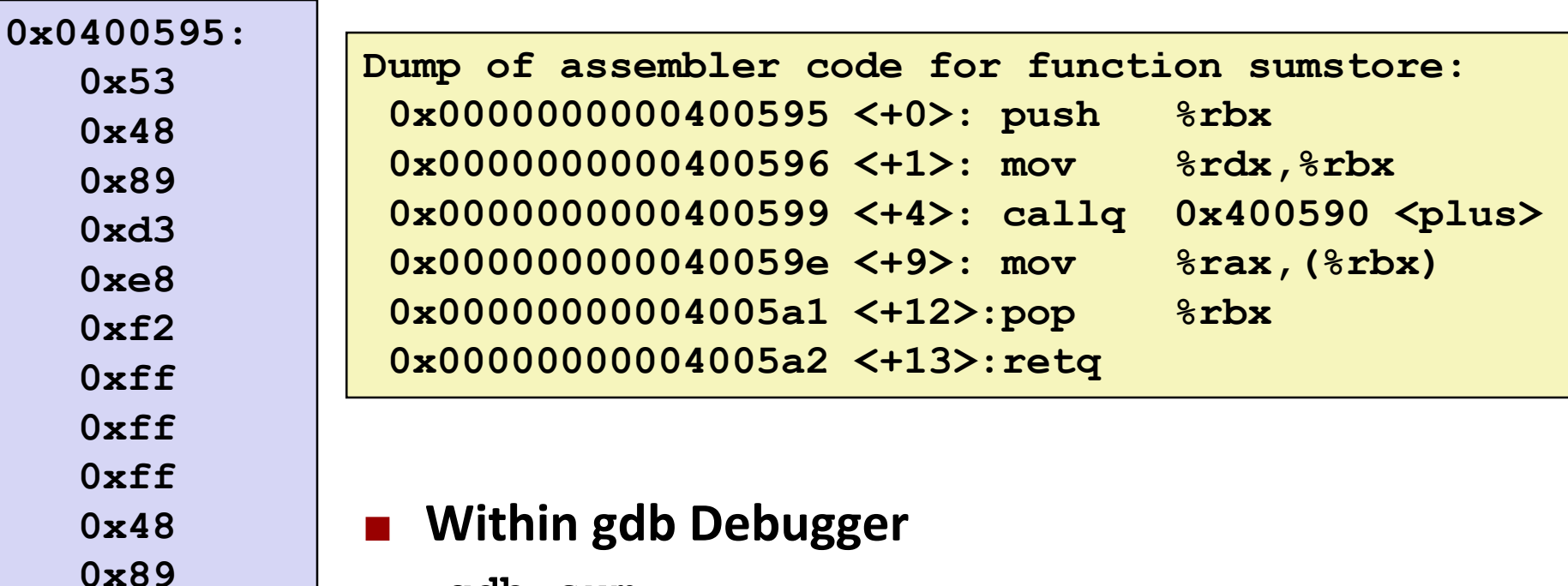

**gdb sum**

**disassemble sumstore**

- **Disassemble procedure**
- **x/14xb sumstore**
- **Examine the 14 bytes starting at sumstore**

## **What Can be Disassembled?**

```
% objdump -d WINWORD.EXE
WINWORD.EXE: file format pei-i386
No symbols in "WINWORD.EXE".
Disassembly of section .text:
30001000 <.text>:
30001000:
30001001: 8b ec mov %esp,%ebp
30001001: Reverse engineering forbidden by
30001005: Microsoft End User License Agreement
3000100a:
```
- **Anything that can be interpreted as executable code**
- **Disassembler examines bytes and reconstructs assembly source**

# **Today: Machine Programming I: Basics**

- **History of Intel processors and architectures**
- C, assembly, machine code
- **Assembly Basics: Registers, operands, move**
- **Arithmetic & logical operations**

## **x86-64 Integer Registers**

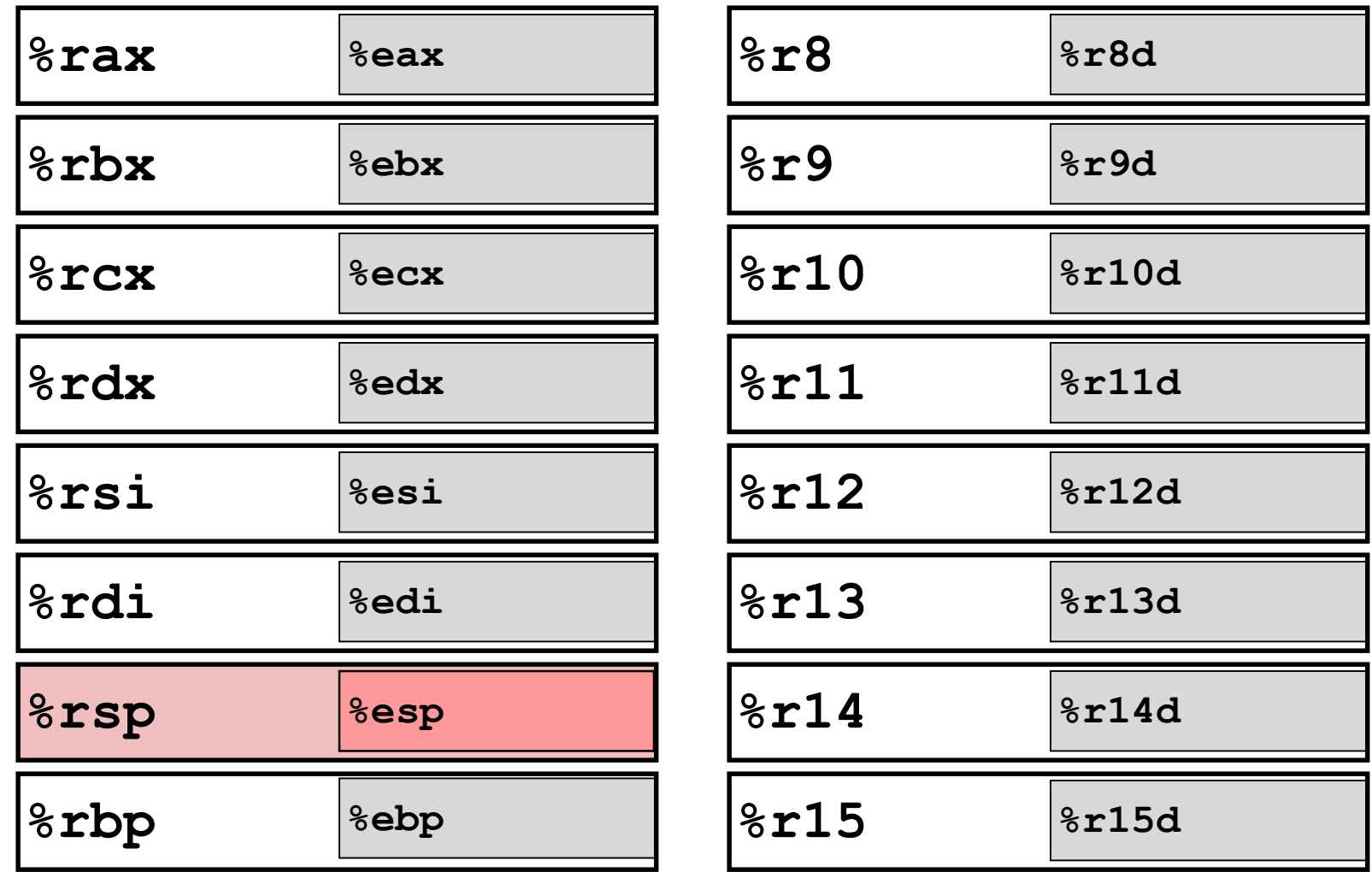

■ Can reference low-order 4 bytes (also low-order 1 & 2 bytes)

# **Some History: IA32 Registers**

#### **Origin (mostly obsolete)**

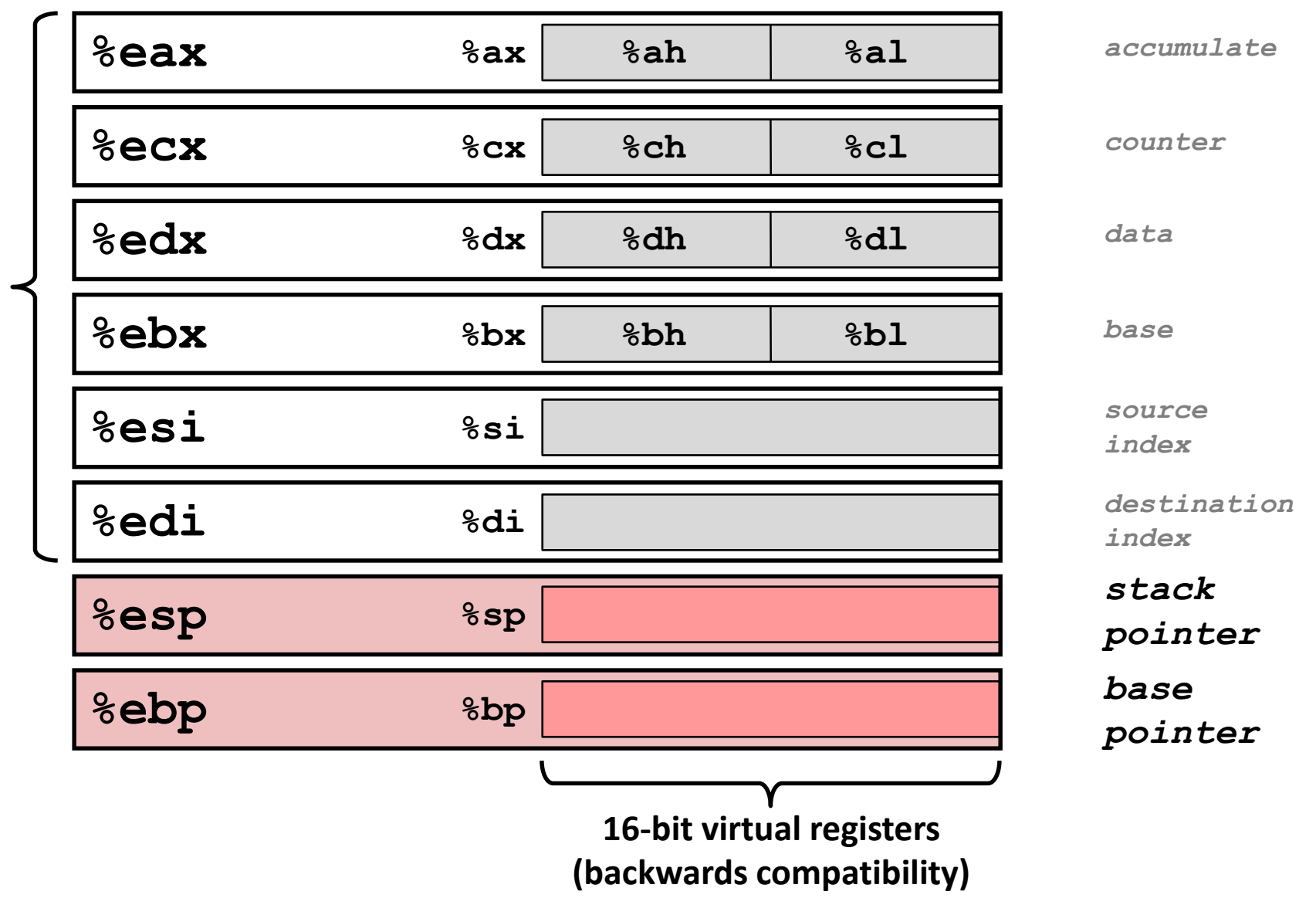

general purpose **general purpose**

# **Moving Data**

 **Moving Data movq** *Source***,** *Dest***:**

### **Operand Types**

- *Immediate:* Constant integer data
	- Example: **\$0x400, \$-533**
	- Like C constant, but prefixed with **'\$'**
	- Encoded with 1, 2, or 4 bytes
- **Register:** One of 16 integer registers
	- Example: **%rax, %r13**
	- But **%rsp** reserved for special use
	- Others have special uses for particular instructions
- *Memory:* 8 consecutive bytes of memory at address given by register
	- Simplest example: **(%rax)**
	- Various other "address modes"

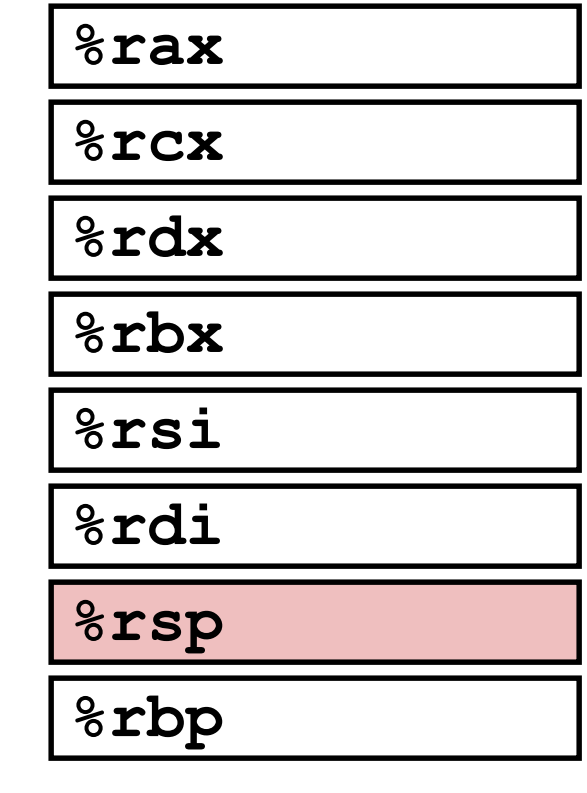

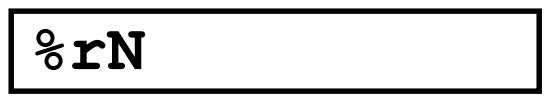

## **movq Operand Combinations**

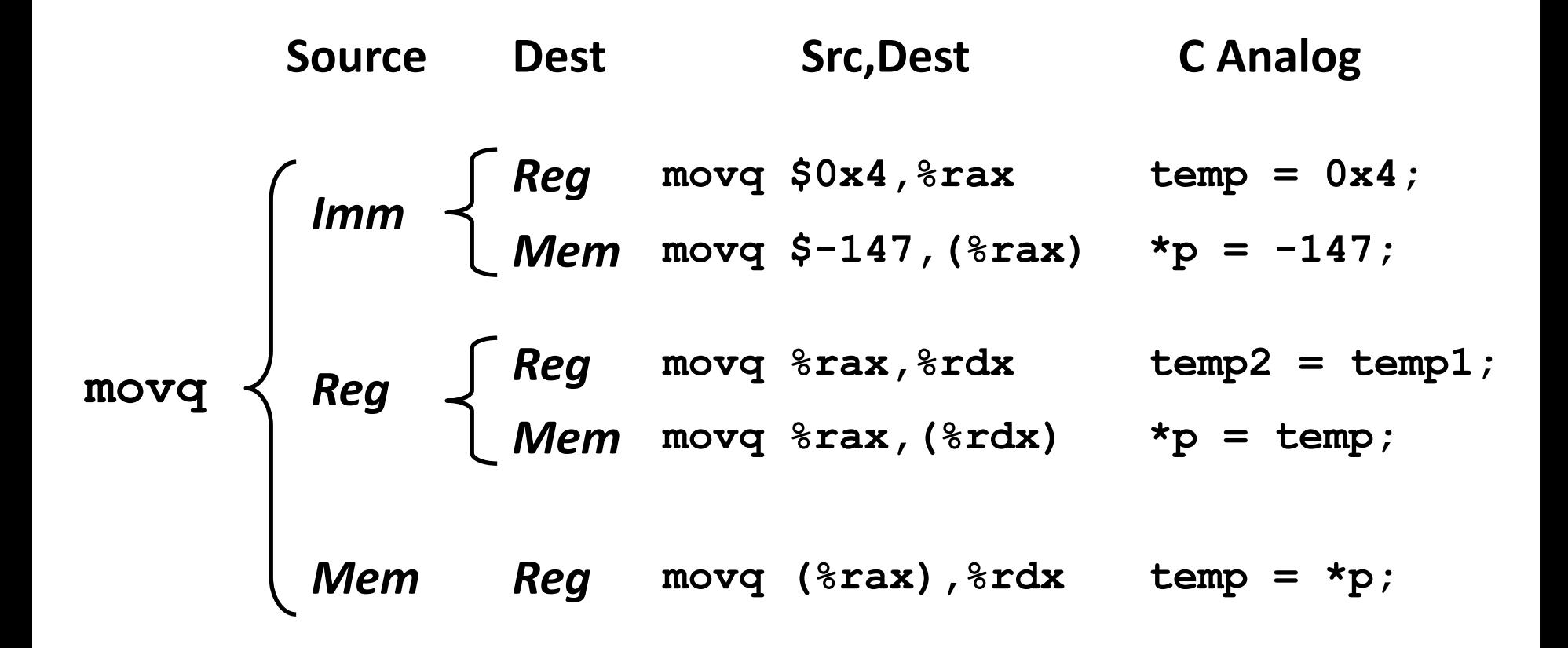

*Cannot do memory-memory transfer with a single instruction*

# **Simple Memory Addressing Modes**

**Normal (R) Mem[Reg[R]]**

- **Register R specifies memory address**
- **Aha! Pointer dereferencing in C**

```
movq (%rcx),%rax
```
## **Displacement D(R) Mem[Reg[R]+D]**

- **Register R specifies start of memory region**
- Constant displacement D specifies offset

```
movq 8(%rbp),%rdx
```
# **Example of Simple Addressing Modes**

```
void swap
   (long *xp, long *yp) 
{
  long t0 = *{xp};
  long t1 = *yp;
  *{\bf xp} = t1;*yp = t0;}
```
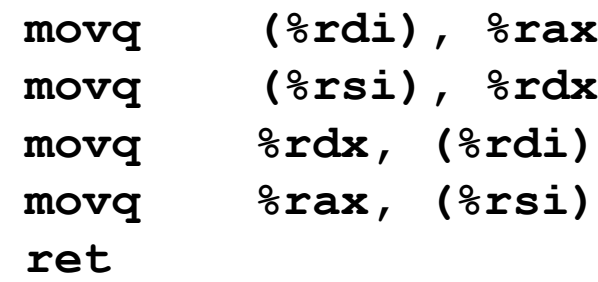

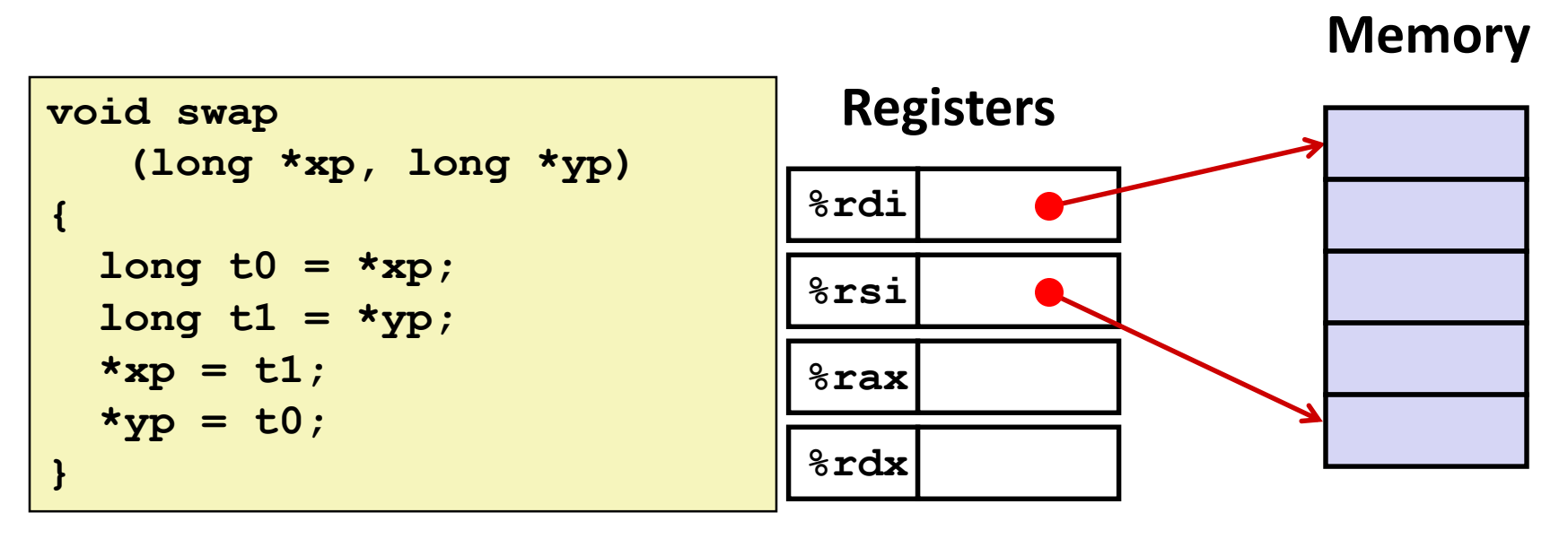

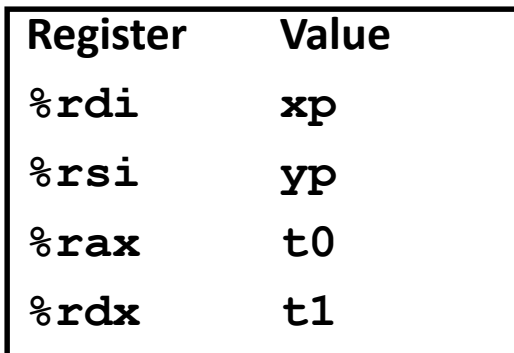

**swap:**

**ret**

**movq (%rdi), %rax # t0 = \*xp movq (%rsi), %rdx # t1 = \*yp**  $movq$   $\texttt{idx}$ ,  $(\texttt{3rdi})$   $\texttt{# } \texttt{xp} = \texttt{tl}$  $movq$   $8rax$ ,  $(8rsi)$   $# \star yp = t0$ 

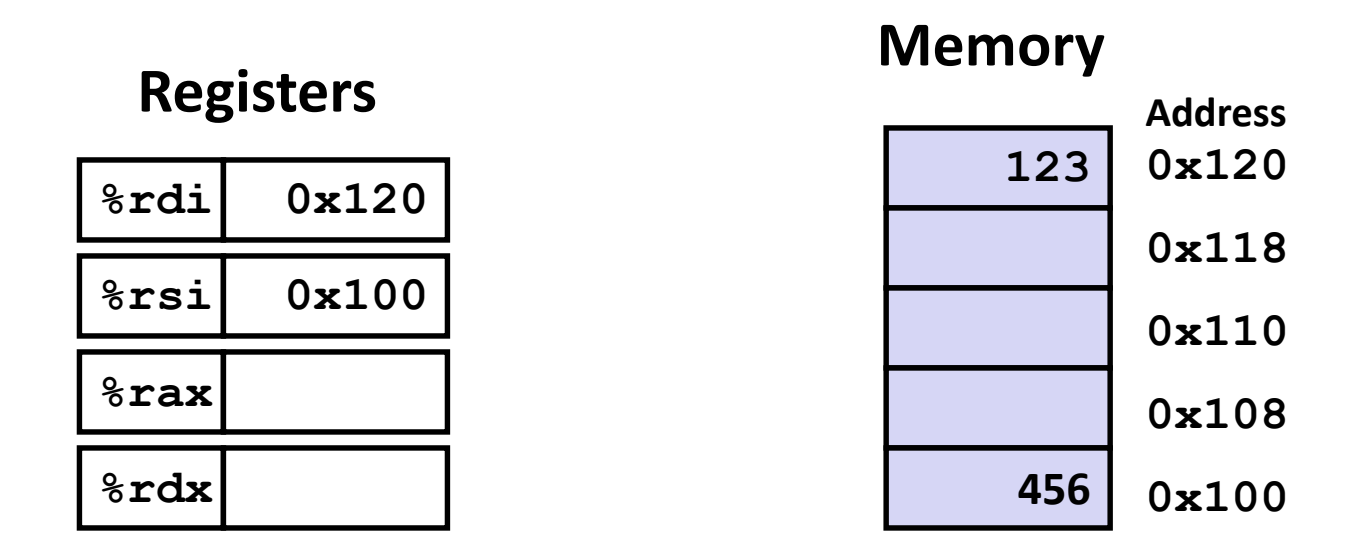

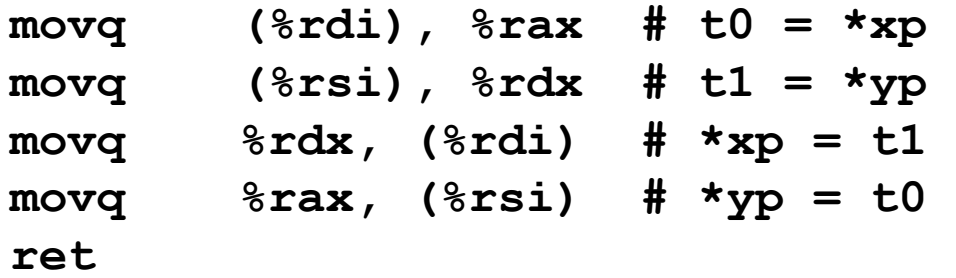

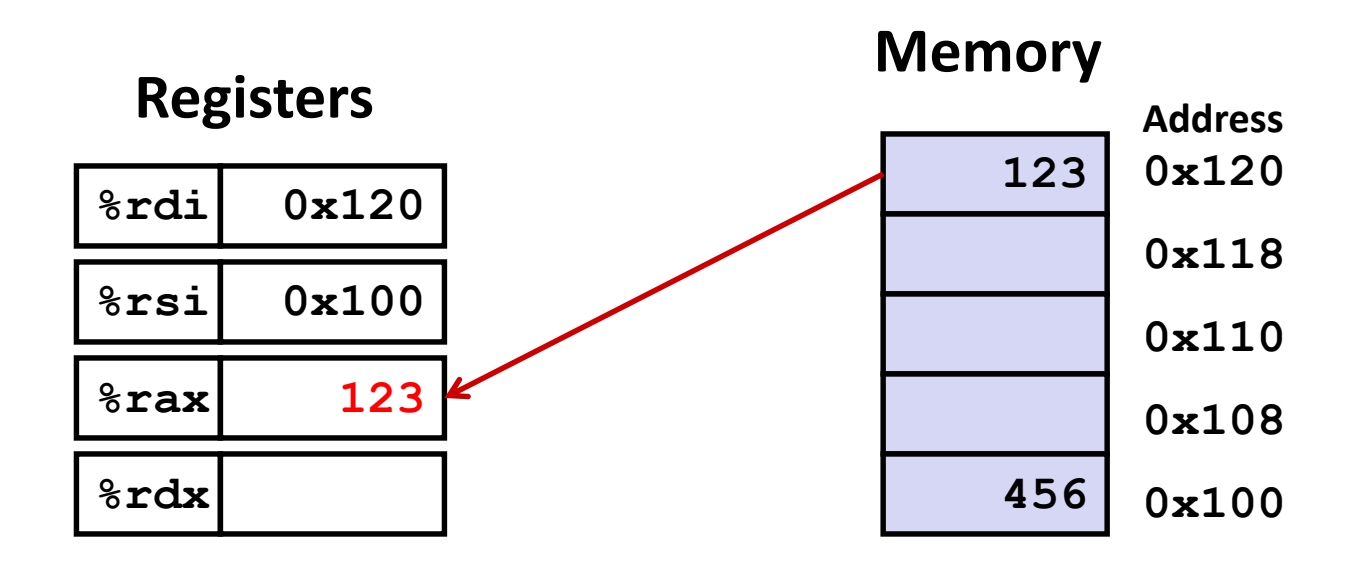

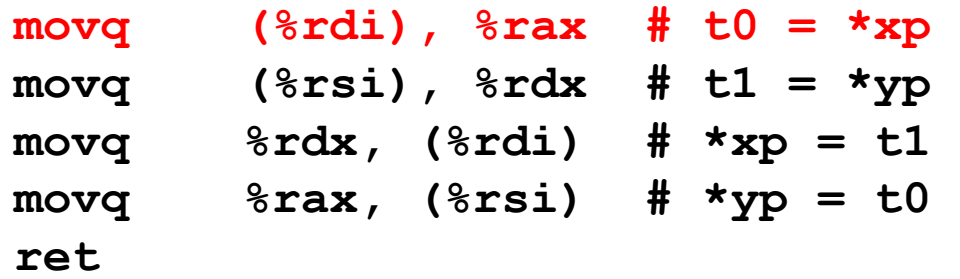

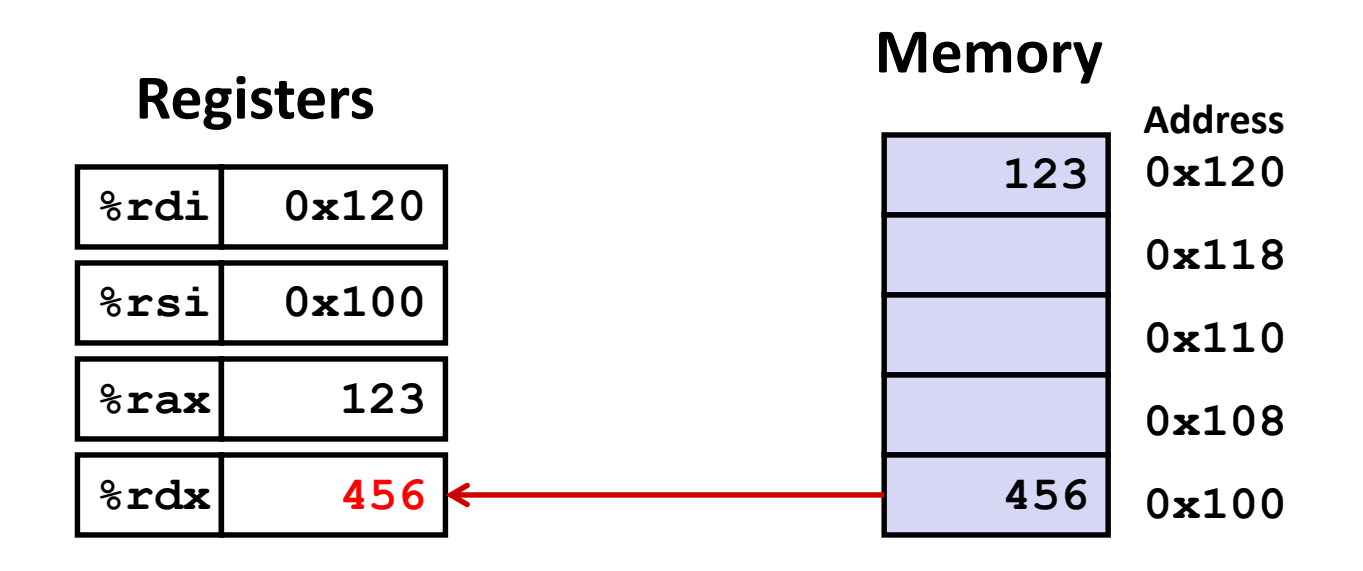

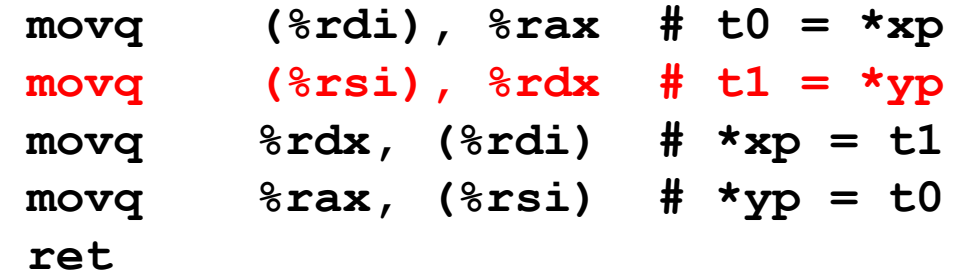

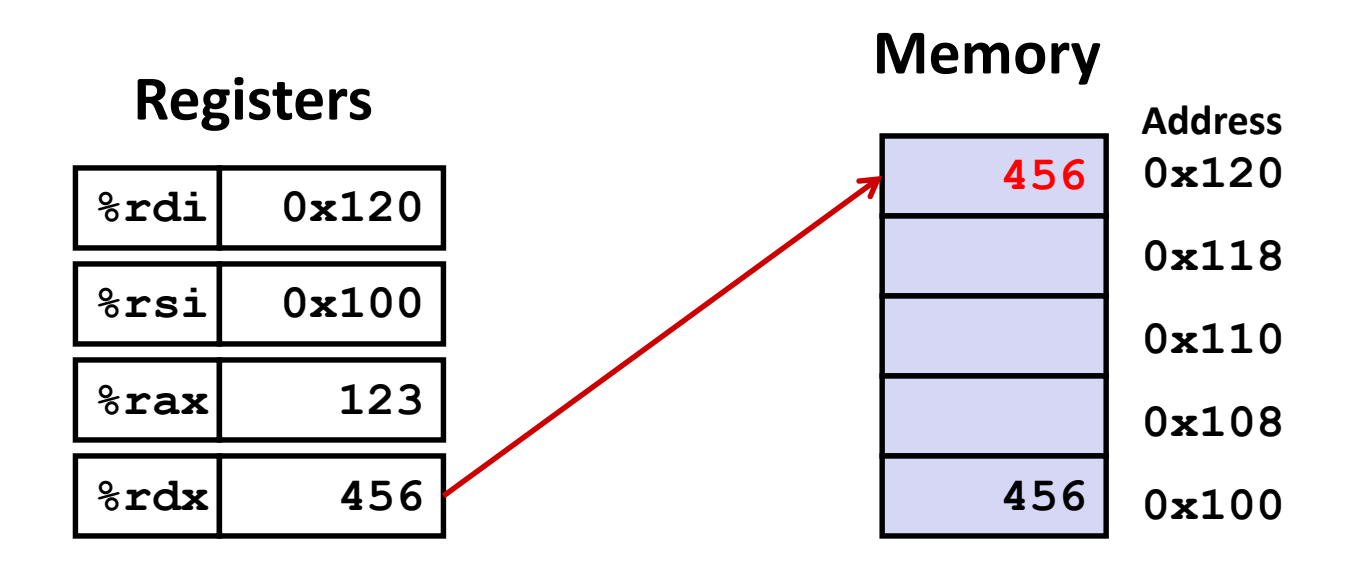

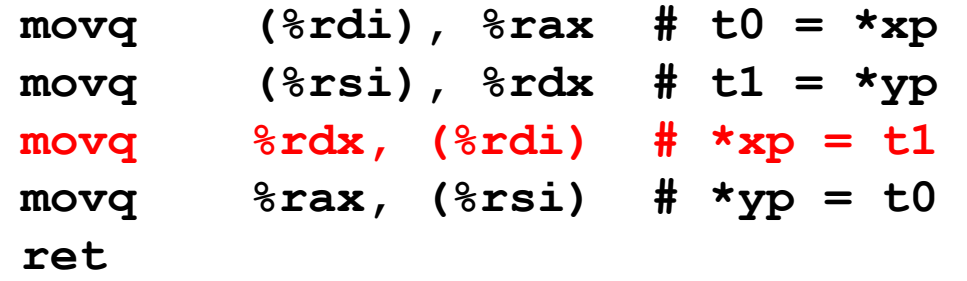

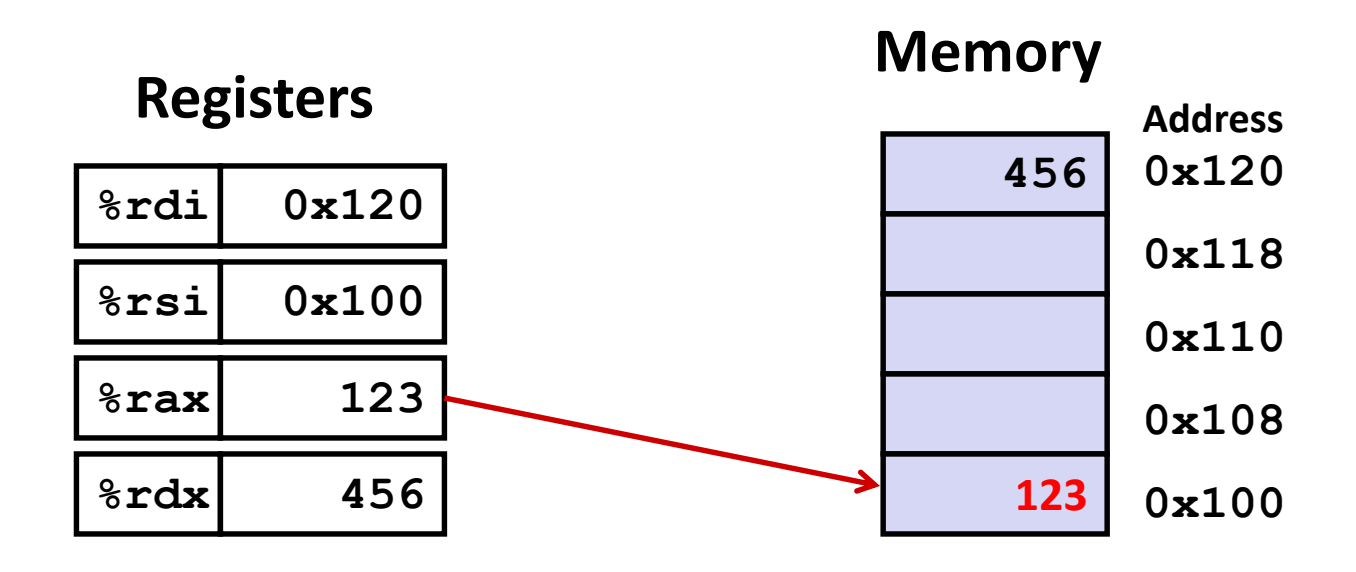

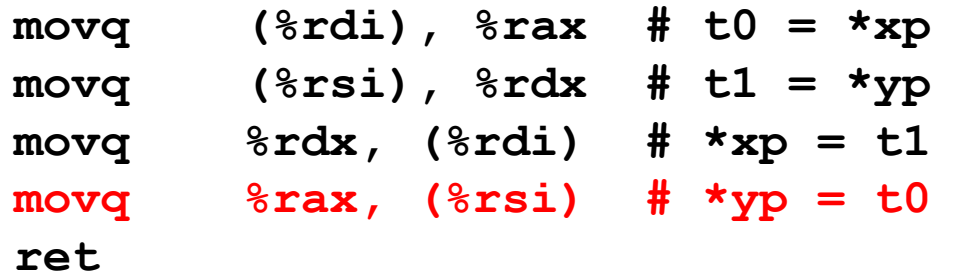

# **Simple Memory Addressing Modes**

**Normal (R) Mem[Reg[R]]**

- **Register R specifies memory address**
- **Aha! Pointer dereferencing in C**

```
movq (%rcx),%rax
```
## **Displacement D(R) Mem[Reg[R]+D]**

- **Register R specifies start of memory region**
- Constant displacement D specifies offset

```
movq 8(%rbp),%rdx
```
# **Complete Memory Addressing Modes**

### **Most General Form**

## **D(Rb,Ri,S) Mem[Reg[Rb]+S\*Reg[Ri]+ D]**

- D: Constant "displacement" 1, 2, or 4 bytes
- Rb: Base register: Any of 16 integer registers
- Ri: Index register: Any, except for **%rsp**
- S: Scale: 1, 2, 4, or 8 (*why these numbers?*)

**Special Cases**

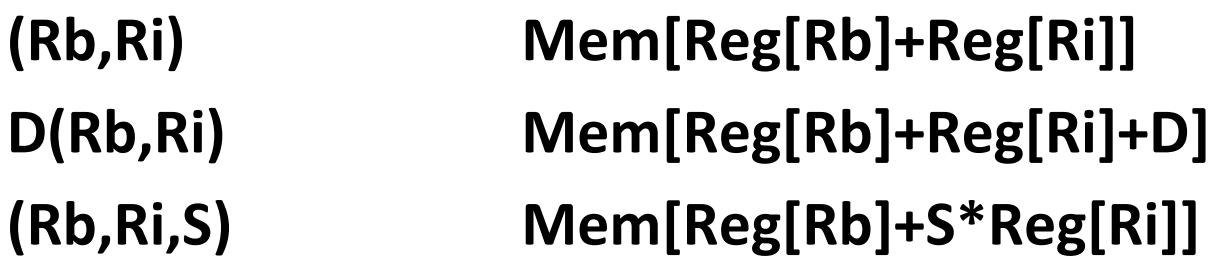

## **Address Computation Examples**

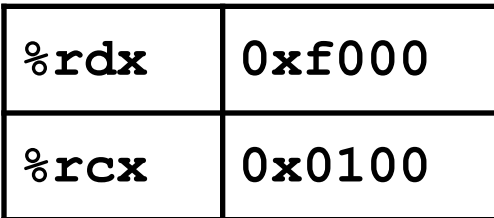

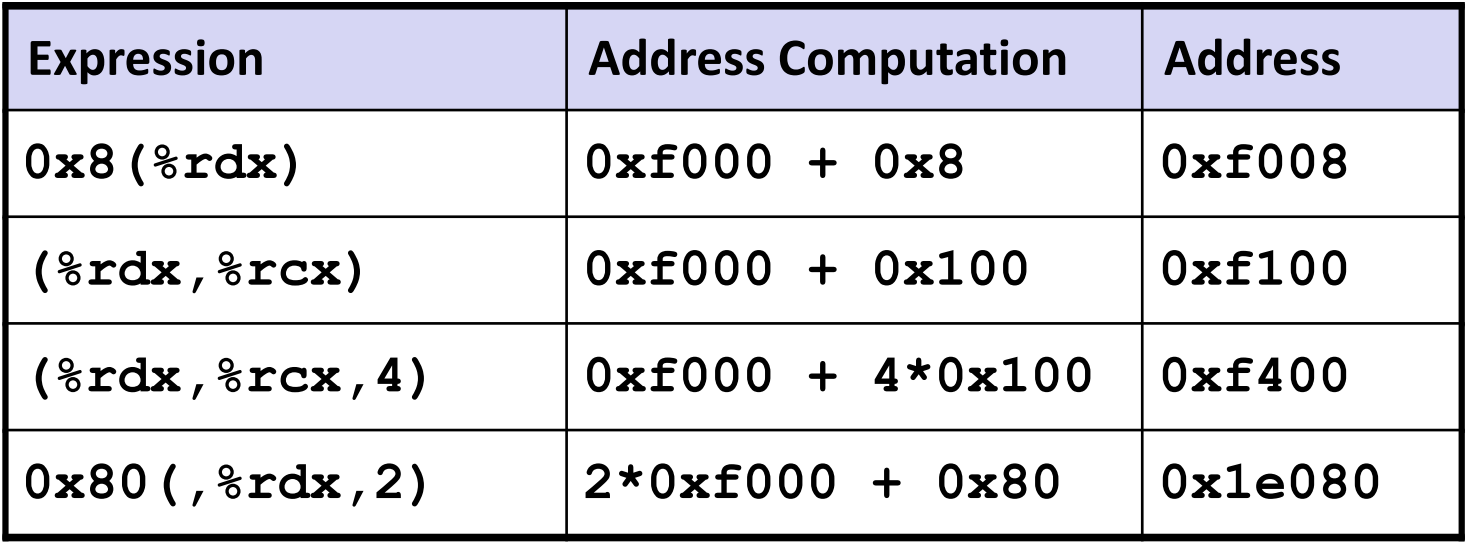

# **Today: Machine Programming I: Basics**

- **History of Intel processors and architectures**
- C, assembly, machine code
- **Assembly Basics: Registers, operands, move**
- **Arithmetic & logical operations**

# **Address Computation Instruction**

### **leaq** *Src***,** *Dst*

- *Src* is address mode expression
- Set *Dst* to address denoted by expression

### **Uses**

- Computing addresses without a memory reference
	- E.g., translation of  $p = \alpha x[i]$ ;
- Computing arithmetic expressions of the form  $x + k^*y$ 
	- $k = 1, 2, 4,$  or 8

## **Example**

```
long m12(long x)
{
  return x*12;
}
```
### **Converted to ASM by compiler:**

**leaq (%rdi,%rdi,2), %rax # t <- x+x\*2 salq \$2, %rax # return t<<2**

# **Some Arithmetic Operations**

### **Two Operand Instructions:**

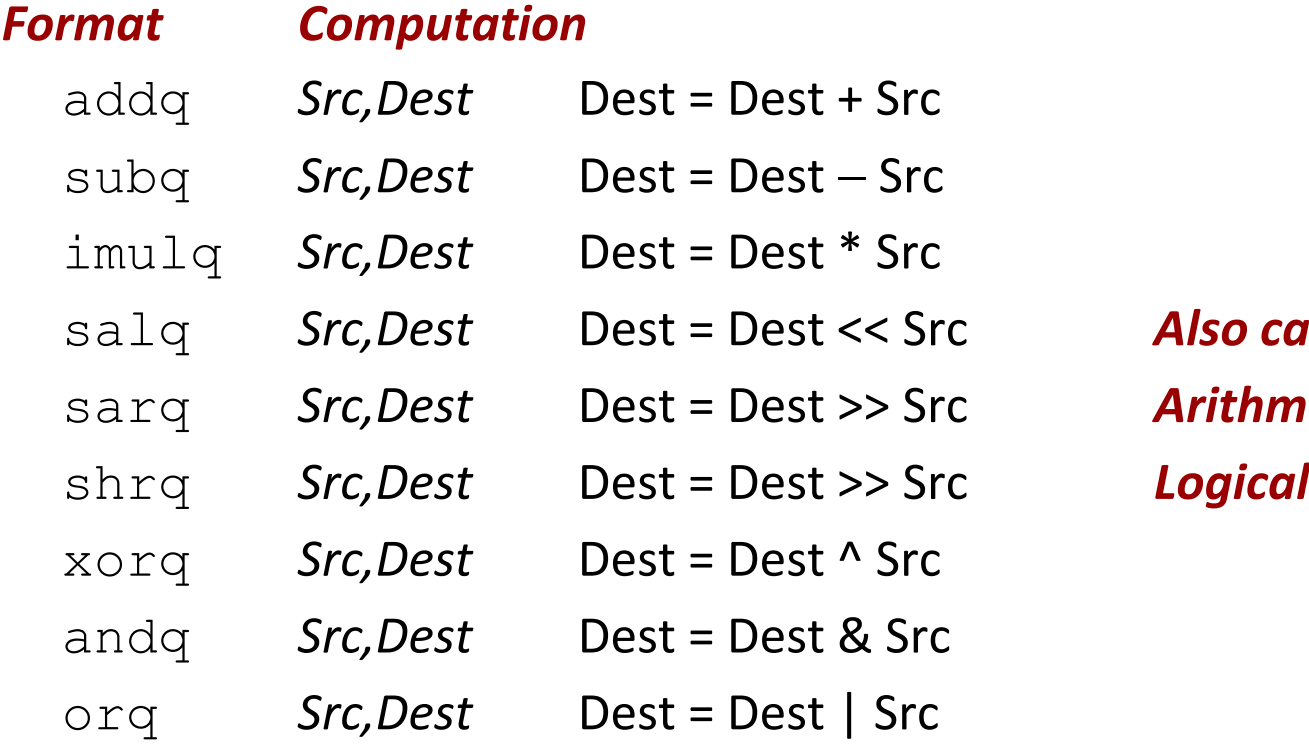

salq *Src,Dest* Dest = Dest << Src *Also called shlq* sarq *Src,Dest* Dest = Dest >> Src *Arithmetic*

- **Watch out for argument order!**
- No distinction between signed and unsigned int (why?)

# **Some Arithmetic Operations**

### **n** One Operand Instructions

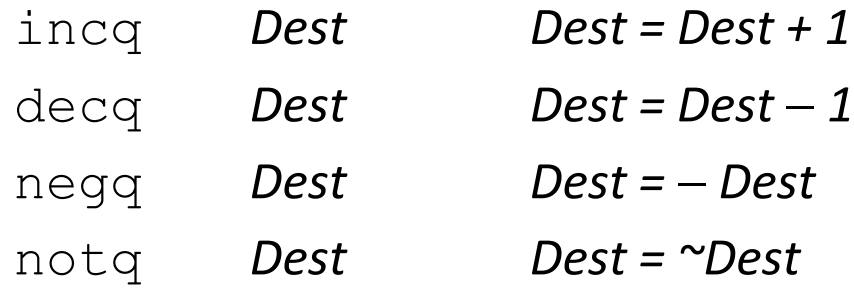

### **E** See book for more instructions

# **Arithmetic Expression Example**

```
long arith
(long x, long y, long z)
{
  long t1 = x+y;long t2 = z+t1;
  long t3 = x+4;long t4 = y * 48;
  long t5 = t3 + t4;
  long \text{rval} = t2 \cdot t5;return rval;
}
```
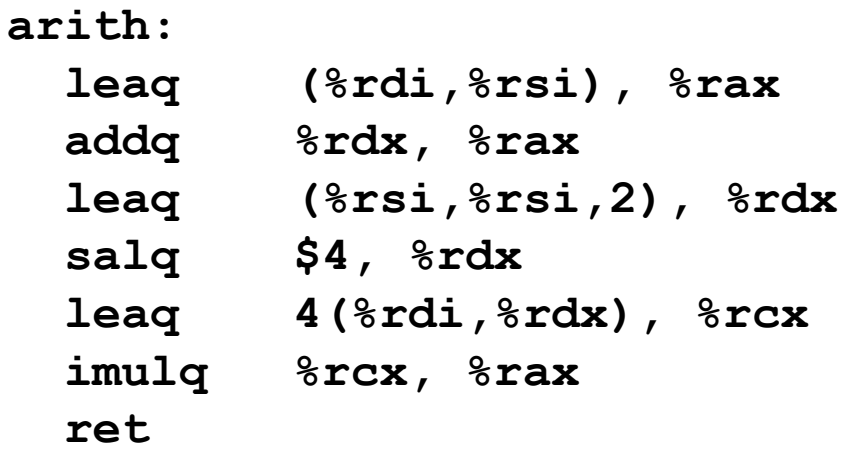

### **Interesting Instructions**

- **leaq**: address computation
- **salq**: shift
- **<u><b>E** imulg</u>: multiplication
	- But, only used once

## **Understanding Arithmetic Expression Example arith:**

```
long arith
(long x, long y, long z)
{
  long t1 = x+y;long t2 = z + t1;
  long t3 = x+4;long t4 = y * 48;
  long t5 = t3 + t4;
  long \text{rval} = t2 \cdot t5;return rval;
}
```
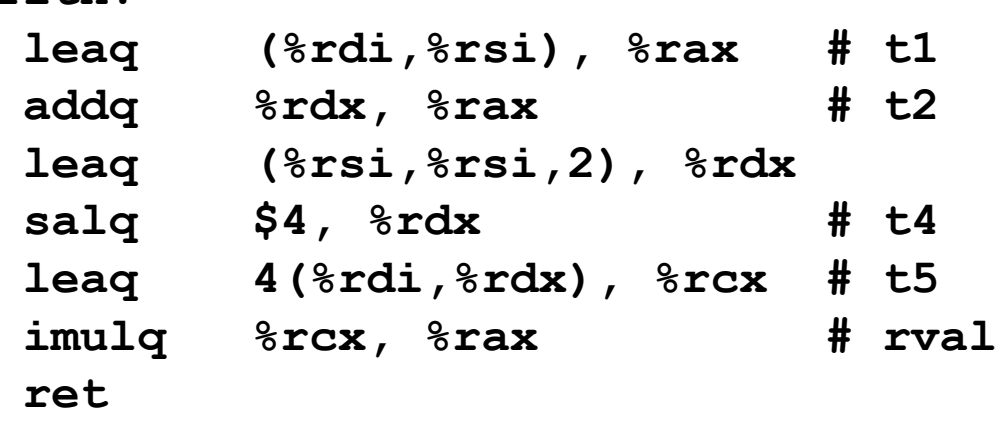

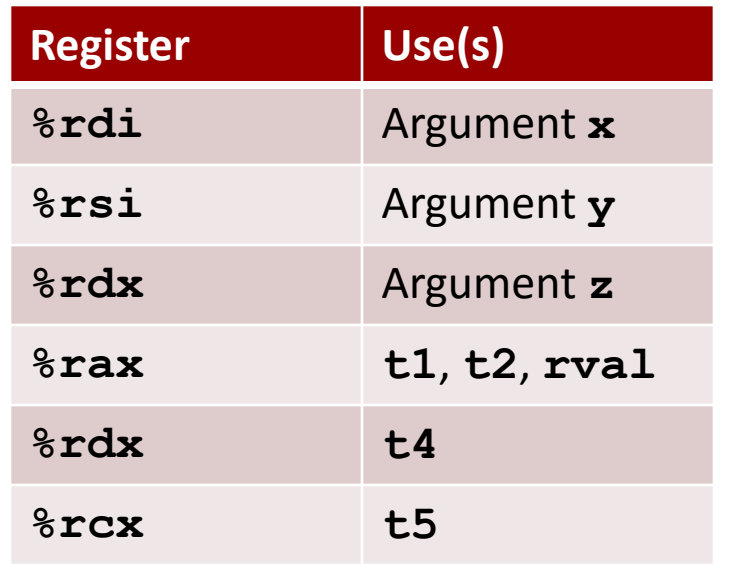

# **Machine Programming I: Summary**

### **History of Intel processors and architectures**

Evolutionary design leads to many quirks and artifacts

### **C, assembly, machine code**

- New forms of visible state: program counter, registers, ...
- Compiler must transform statements, expressions, procedures into low-level instruction sequences

### **Assembly Basics: Registers, operands, move**

 The x86-64 move instructions cover wide range of data movement forms

### **Arithmetic**

 C compiler will figure out different instruction combinations to carry out computation